#### **Multimedia im Netz**

Wintersemester 2013/2014

Part I

# Web Technologies for Interactive Multimedia

# **Chapter 2: Interactive Web Applications**

- 2.1 Interactivity and Multimedia in the WWW architecture
- 2.2 Interactive Client-Side Scripting for Multimedia (Example HTML5/JavaScript)
- 2.3 Interactive Server-Side Scripting (Example PHP)
- 2.4 Data Storage in Web Applications (Example Database Access in PHP)
- 2.5 Integrated Server/Client-Side Scripting (Example jQuery/AJAX)

## **Dynamic Web Contents**

- Content shown to user in browser is dependent on some external variables
- Examples of external variables:
	- Date and time
	- Contents of an information archive (e.g. recent news)
	- Actions of the user
		- » Pointing to elements
		- » Clicking at a certain position
		- » Filling out forms
- Wide-spread applications:
	- E-Commerce
	- Interpersonal communication media (forums, discussion boards)
	- Mass media (news and other information services)

#### **Server-Side vs. Client-Side Realisation**

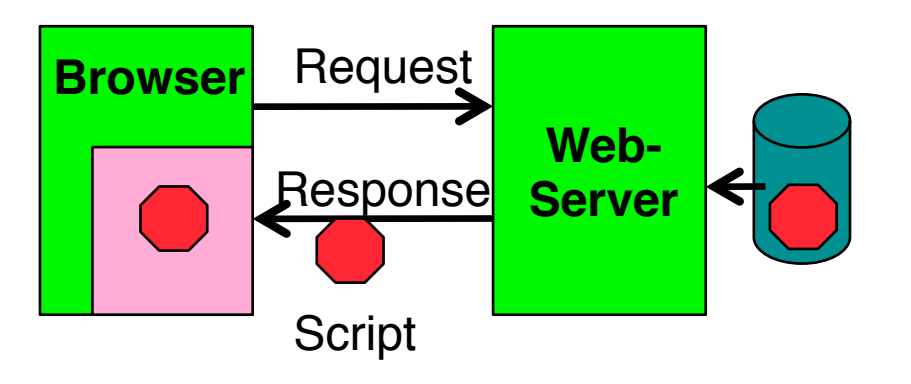

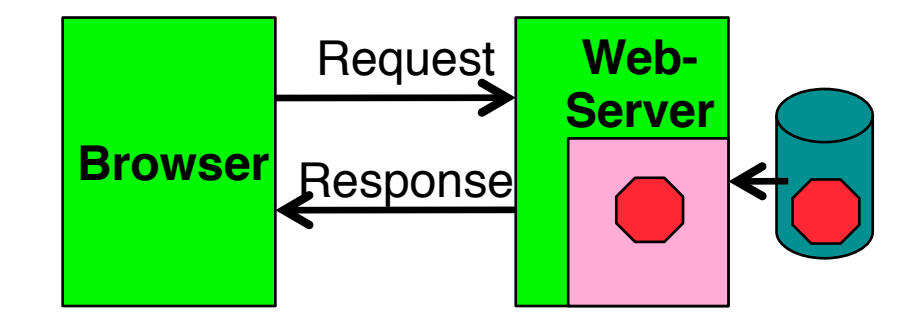

- Client-side realisation:
	- Browser contains execution engine for scripts
	- Web server does not need to execute scripts
	- Script ist sent to client as part of server response
	- Example: JavaScript
- Server-side realisation:
	- Web server contains execution engine for scripts
	- Browser does not need to execute scripts
	- Script is executed on server and computes response to client
	- Example: PHP

#### **Server Scripts vs. Client Scripts**

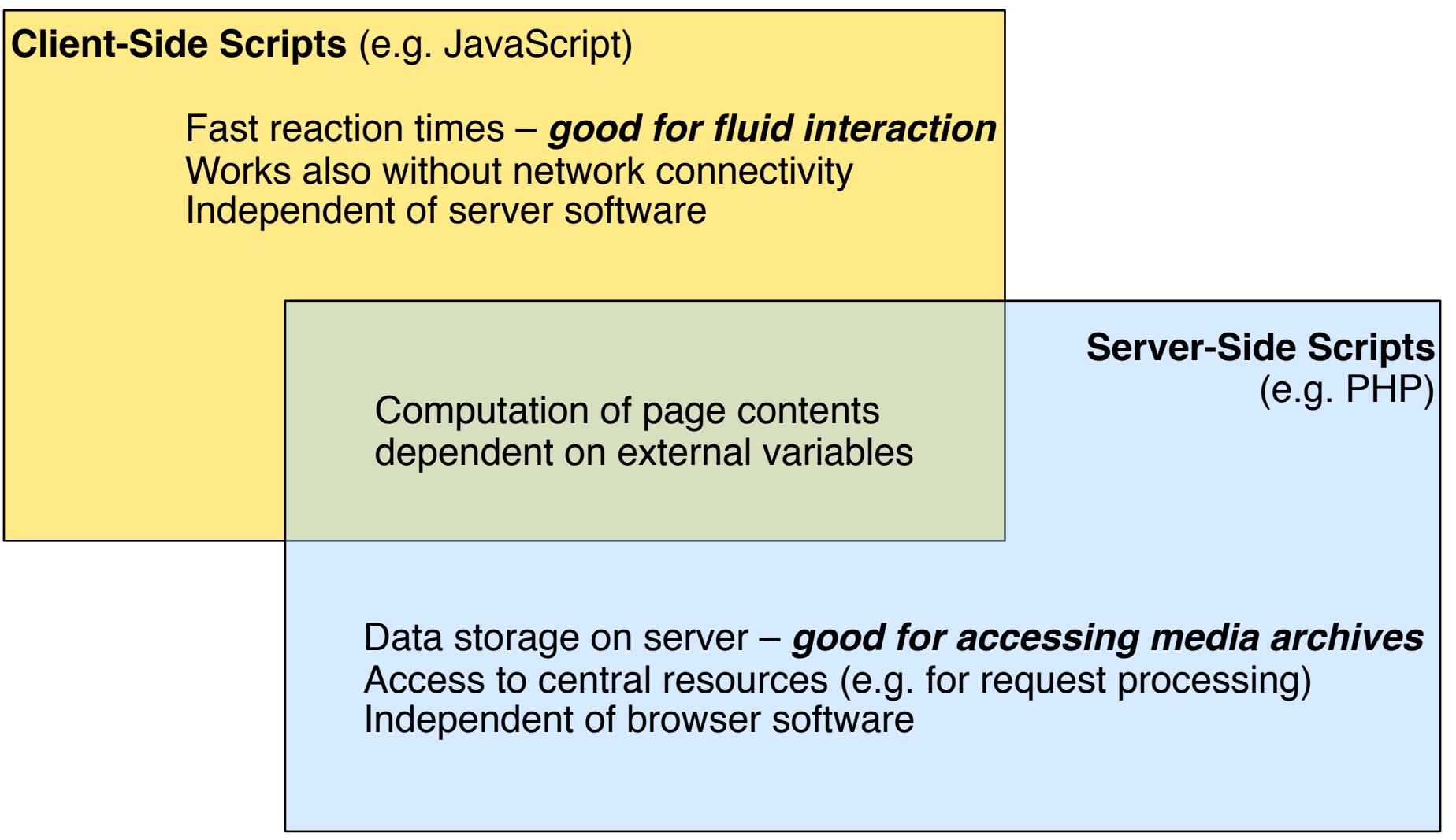

**Ludwig-Maximilians-Universität München Prof. Hußmann** 

## **Web Architectures for Interactivity**

- Early approaches: "Common Gateway Interface (CGI)"
	- Informally defined, programs invoked to create HTML code
	- Drawbacks: Security problems, high processor load (separate process)
- Nowadays: Web server software add-ons
	- Interfaces to common scripting and programming languages
	- e.g. Perl, Ruby, Java
- Web server software integrated with specific execution environments ("Application Server")
	- Highly optimized for good throughput
	- Complex, many configuration options
	- e.g. Servers for Java Enterprise Edition, Microsoft .NET framework
- Scripting languages specifically designed for Web application development
	- e.g. PHP
	- see later

## **Media Support – Functions of Client Only**

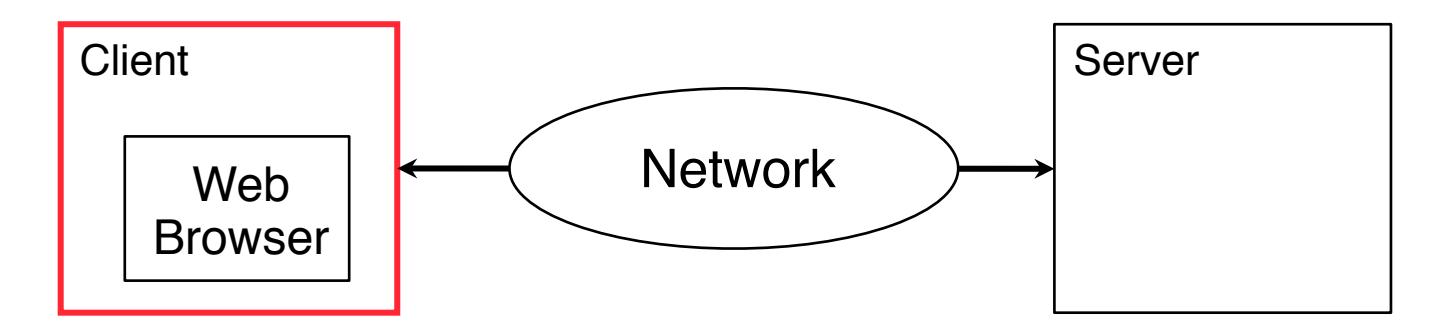

- Media rendering:
	- Recognition of media file types
		- » MIME registry of browser
	- Local media playing software
		- » Plugins or separate programs
- Interactivity:
	- Local interactions
		- » Highlighting, dynamic menus etc.

#### **Ludwig-Maximilians-Universität München Australia im Netz, Prof. Hußmann**

### **Media Support – Functions by Server Only**

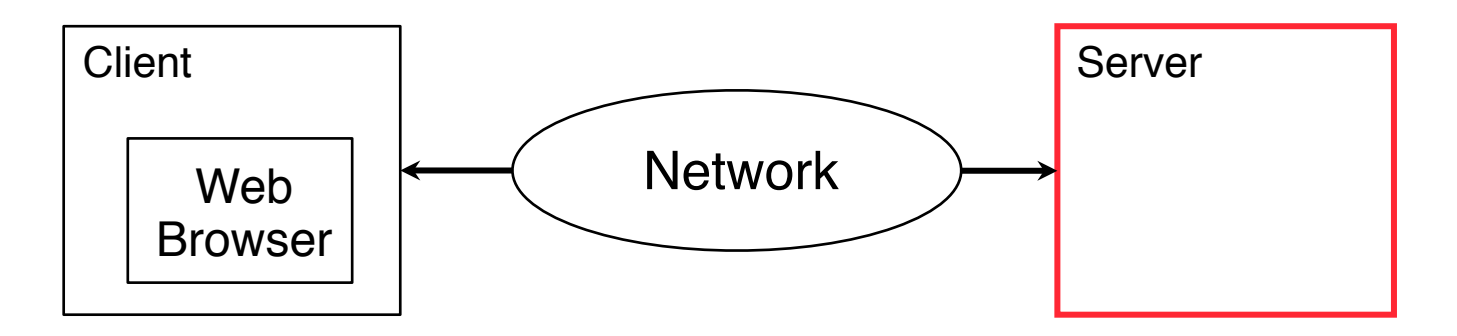

- Media rendering:
	- Storage of media files and meta-information
	- Indexing and querying
- Interactivity:
	- Interactions with server-side effect
		- » E.g. database updates (registration, buying, ...)
	- Interactions with global effect for all users
		- » E.g. adding a comment, uploading a video

#### **Media Support – Functions by Client & Server**

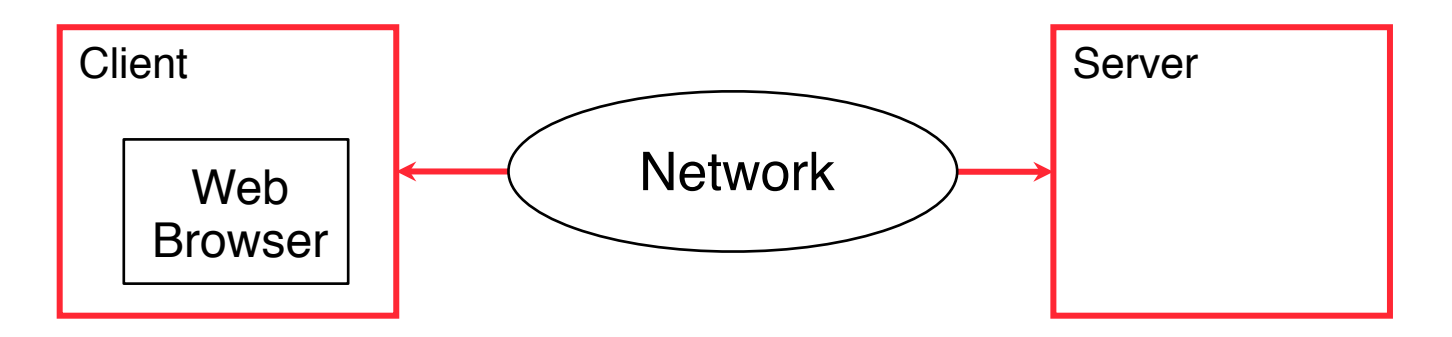

- Media streaming:
	- Playback of incomplete content in client
	- Playout in defined order from server
	- Synchronization, rate control, buffering
	- Flow control (stop, start, pause)
	- Adaptation to network conditions
- Interactivity:
	- Near real-time interactions
		- » E.g. status notifications, data ticker

# **Chapter 2: Interactive Web Applications**

- 2.1 Interactivity and Multimedia in the WWW architecture
- 2.2 Interactive Client-Side Scripting for Multimedia (Example HTML5/JavaScript)
- 2.3 Interactive Server-Side Scripting (Example PHP)
- 2.4 Data Storage in Web Applications (Example Database Access in PHP)
- 2.5 Integrated Server/Client-Side Scripting (Example jQuery/AJAX)

# **Embedding Media in HTML**

- Media embedding requires:
	- Media data (a file)
	- Player software
- Typical media data:
	- Sound files (e.g. .wav, .mp3, .ogg, .midi)
	- Movie files (e.g. .avi, .mov, .ogv, .flv)
	- Programs to be executed on a virtual machine ("universal player"), e.g.:
		- » Java applets
		- » Flash runtime code (Shockwave Flash, .swf)
		- » Silverlight application packages (.xap)
- Browser integration:
	- Built-in: Browser "knows" about player for media type
	- Plug-in: Flexible association between player and media type
- Incompatibilities in older versions of HTML
	- **embed** by Netscape, **object** by W3C & Microsoft, strange combinations!

# **HTML 5**

- HTML Version 5
	- Draft W3C standard (most recent draft 19 October 2010!)
	- Developed in parallel to XHTML 1.0
		- » XHTML 2.0 development has been stopped
- HTML 5 is partially supported already by many modern browsers
- HTML 5 contains standardized and simple media embedding tags
	- audio
	- video
	- embed

# **Audio Embedding in HTML 5**

• Example:

```
<html> ...
     <body>
         ...
         <audio src="nightflyer.ogg" autoplay>
           Your browser does not support the <code>audio</code> element.
         </audio>
```
- Attributes (examples):
	- autoplay: Playback starts automatically
	- controls: Control UI elements are made visible
	- loop: Plays in an endless loop
	- preload: Hints about preloading expectations
- Subelement <source>:
	- Alternative way to specify data source
	- Multiple occurrence is possible, first supported version is taken

# **Video Embedding in HTML 5**

• Example:

```
<html>
     <body>
        <video controls>
           Your browser does not support the <code>video</code> element.
            <source src="big_buck_bunny_480p_stereo.ogg" type="video/ogg">
            <source src="big_buck_bunny_480p_surround-fix.avi">
         </video>
```
- Additional Attributes compared to <audio> (examples):
	- height, width: Dimensions of video image
	- poster: Image to be shown until first frame becomes available
- Events (can be handled e.g. with JavaScript, examples):
	- empty
	- canplay
	- ended
	- abort
	- volumechange

#### **<embed> in HTML 5**

- HTML 5 contains a standardized version of the <embed> element
- Purpose:
	- Embed arbitrary content played back via plug-in software
- Examples:
	- Flash content
	- Java applets
- Not intended for media playback

## **Video Codecs and HTML5 Video**

- HTML5 Working Group: All browsers should support at least one common video format
	- Good quality & compression, hardware-supported, royalty-free!
- Problems with mainstream formats:
	- Patents on H.264 and its successor HEVC/H.265
	- Fear of hidden patents for Ogg Theora
- Google:
	- Release of WebM to the public (after purchase of On2)
	- WebM container format based on Matroska container
	- VP8 video format with Vorbis audio (current)
	- VP9 video format with Opus audio (in preparation), open, royalty-free
- Patent battle between Google and Nokia on VP8
- Still no simple common solution for the key manufacturers available
	- Neither H.264 nor VP8 supported by all browsers on all platforms

# **Client-Side Interactivity with HTML5**

- Browser-executed scripting languages
	- JavaScript, mainly
- Processing of user input
	- Event handling for mouse and keyboard input
	- Additional controls
- 2D graphics drawing
	- **canvas** element
- Animations
	- JavaScript frameworks, e.g. jQuery or JSCreate

# **HTML5 Interactive Controls**

- Standard controls for interactive applications have been integrated into HTML5
	- "range" element (slider control)
	- "color" element (interactive color picker)
- Potential:
	- Higher client-side (stand-alone) interactivity
	- Typical applications: Drawing, image editing
	- See discussion of "canvas" element below

# **Example: Slider in HTML5**

```
<!DOCTYPE html>
                                                         slider.html
<html> …
   <body>
     <output id="min_val"></output>
     <input type="range" id="slider" min="100" max="600" step="10"/>
     <output id="max_val"></output></br>
     <output id="cur_val" style="color:red; font-size:200%;"></output>
     <script type="text/javascript">
       document.addEventListener("DOMContentLoaded", 
         function(){
          min val.value = slider.min; max val.value = slider.max;
         }, false);
       slider.addEventListener("change", 
         function(){
           cur_val.value = slider.value;
         }, false);
                                                100
                                                                   600
     </script>
   </body>
</html>
```
# **HTML5 Canvas**

- "HTML5 Canvas is an *immediate mode* bitmapped area of the screen that can be manipulated with JavaScript." (Fulton/Fulton)
- *• 2D Drawing Context:*
	- Object associated with a Canvas object
	- Used as handler in JavaScript to address the canvas (drawing API)
- Typical drawing primitives:
	- Draw shapes
	- Render text
	- Display images
	- Apply colors, rotations, transparency, pixel manipulations, fills, strokes
- (Pure) Canvas works on (low) pixel level
	- Browser redraws whole canvas each time the Canvas is modified using **JavaScript**
	- "Retained mode" rendering is provided by JavaScript libraries (e.g. EaselJS, part of CreateJS, see http://www.createjs.com)

## **Example: Drawing on the Canvas**

```
<!doctype html>
<html>
                                            Hello World!
<head>
    <title>Canvas Hello World</title>
    <script type="text/javascript">
     window.addEventListener("load", drawScreen, false);
     function drawScreen() {
         var c = document.getElementById("theCanvas");
         var ctx = c.getContext("2d");
         ctx.fillStyle = "lightgrey";
         ctx.fillRect(0, 0, c.width, c.height);
         ctx.font = "italic bold 32px sans-serif";
         ctx.fillStyle = "red";
         ctx.fillText("Hello World!", 50, 50);
 }
    </script>
</head>
<body>
   <canvas id="theCanvas" width=300 height=80>
          Your browser does not support Canvas!
    </canvas>
</body>
</html>
                                                  canvashello.html
```
# **Example: Interactive Gradient (1)**

```
<!doctype html>
<html>
<head>
      <title>Canvas Gradient Fill</title>
      <meta charset="UTF-8">
      <script type="text/javascript">
         window.addEventListener("mousemove", drawScreen, false);
        function drawScreen(event) {
           var c = document.getElementById("theCanvas");
           var ctx = c.getContext("2d");
           var mx = Math.min(event.clientX,c.width);
           var my = Math.min(event.clientY,c.height);
           var grad = 
             ctx.createRadialGradient(mx, my, 0, mx, my, c.width*1.5);
           grad.addColorStop(0,"#f00");
           grad.addColorStop(1,"#00f");
           ctx.fillStyle = grad;
           ctx.fillRect(0, 0, c.width, c.height);
 }
      </script>
</head>
                                                             gradient.html
```
## **Example: Interactive Gradient (2)**

**<body>**

**...**

**<canvas id="theCanvas" width=500 height=500> Your browser does not support Canvas! </canvas>**

**</body>**

**</html>**

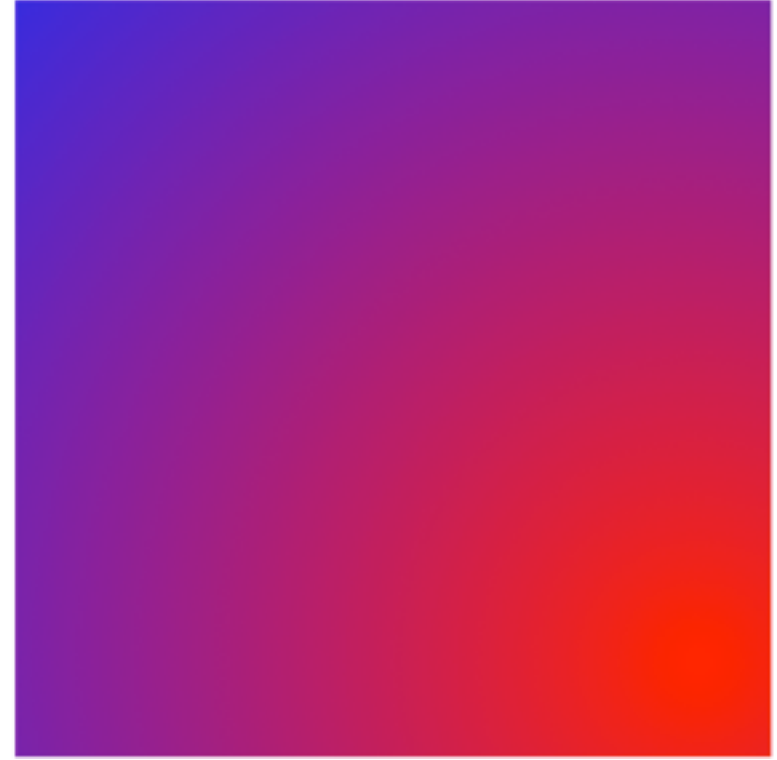

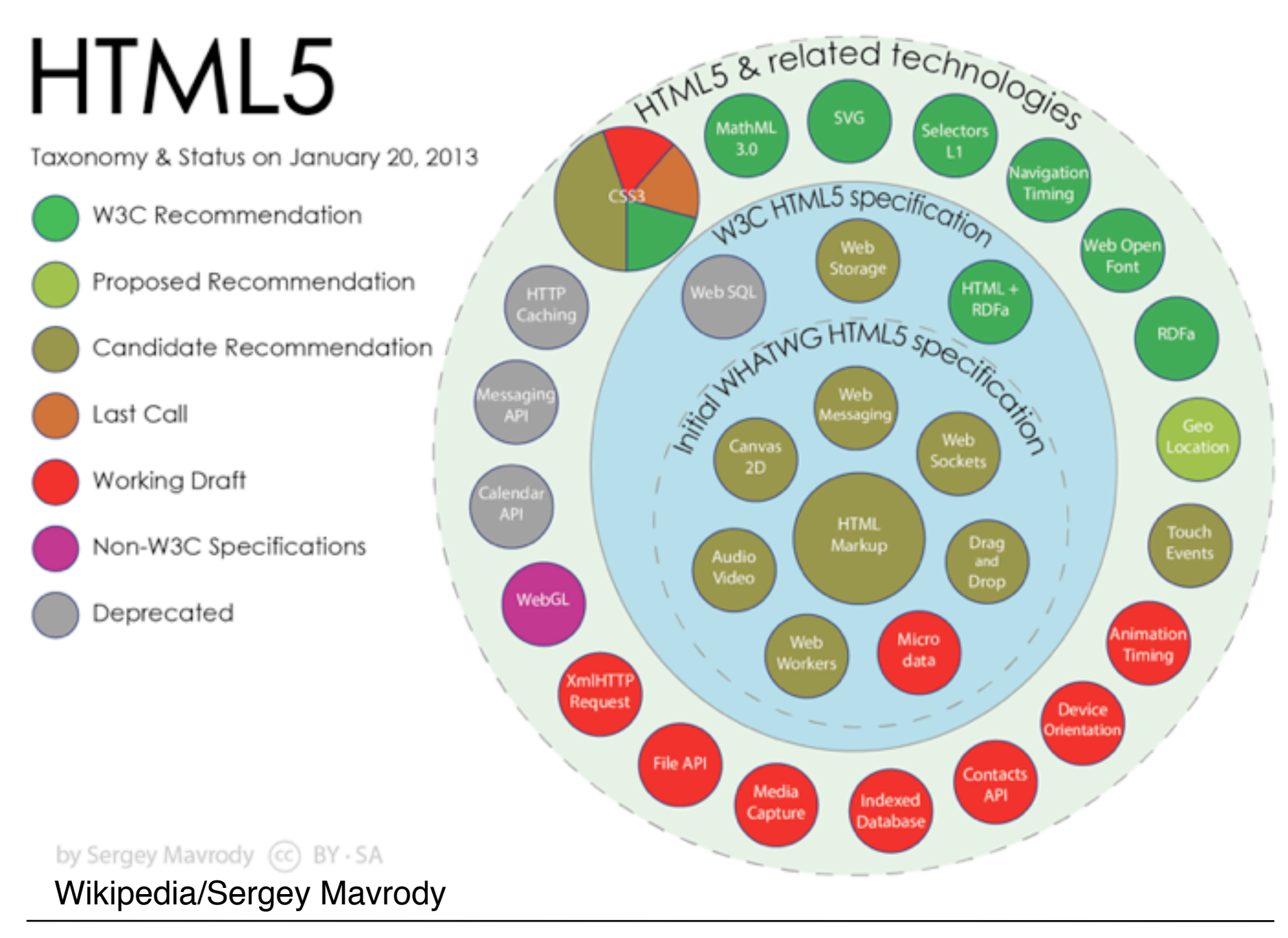

# **Chapter 2: Interactive Web Applications**

- 2.1 Interactivity and Multimedia in the WWW architecture
- 2.2 Interactive Client-Side Scripting for Multimedia (Example HTML5/JavaScript)
- 2.3 Interactive Server-Side Scripting (Example PHP)
- 2.4 Data Storage in Web Applications (Example Database Access in PHP)
- 2.5 Integrated Server/Client-Side Scripting (Example jQuery/AJAX)

# **Server-Side Script Language PHP**

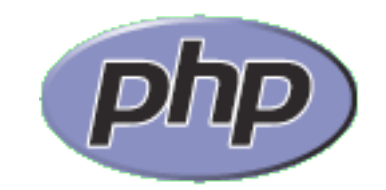

(Only an example for a server-side script language!)

- PHP:
	- **P**ersonal **H**ome **P**age Toolkit
		- » 1995, Rasmus Lerdorf
		- » 2003, new by Zeev Suraski, Andi Gutmans
	- **P**HP **H**ypertext **P**reprocessor (recursive acronym, backronym)
- Current version: 5.5.4 (September 2013) [version 6 has been stopped]
- OpenSource project:
	- see www.php.net
	- Can be used and modified freely (PHP license)
- Syntax loosely oriented towards C
	- Variations of possible syntax
- Extensive function library
	- being extended by community

## **Prerequisites for Using PHP in Practice**

- Always (even if using just one computer)
	- Installation of a Web server
		- » OpenSource: *Apache*
		- » Microsoft *Internet Information Server*
	- Invocation of PHP always indirectly by loading pages from server (http://...)
		- » Loading from local computer: http://localhost/...
- Installation of PHP software as plug-in for used Web server
- Very often also installation of a data base system (e.g. MySQL)
- Frequently used acronyms for specific configurations:
	- LAMP: Linux, Apache, MySQL, PHP
	- WIMP: Windows, Internet Information Server, MySQL, PHP
	- MOXAMP: MacOS X, Apache, MySQL, PHP

## **Activation of PHP Module in Apache**

- Example (MacOS 10.8):
	- Apache + PHP module are pre-installed
	- Apache server needs to be started...
	- Configuration needs to be updated (remove a comment sign)
- /etc/apache2/httpd.conf:

**# This is the main Apache HTTP server configuration file. It contains the # configuration directives that give the server its instructions.**

**# See <URL:http://httpd.apache.org/docs/2.2> for detailed information.**

**...**

**LoadModule bonjour\_module libexec/apache2/mod\_bonjour.so LoadModule php5\_module libexec/apache2/libphp5.so #LoadModule fastcgi\_module libexec/apache2/mod\_fastcgi.so**

**Ludwig-Maximilians-Universität München Australia im Netz, Prof. Hußmann** 

#### **Hello World in PHP**

**<!DOCTYPE html>**

**<html>**

**<head>**

 **<title>Hello World with PHP</title>**

**</head>**

**<body>**

 **<h1>**

 **<?php echo "Hello World!"; ?>**

 **</h1>**

**</body>**

**</html>**

File hello.php

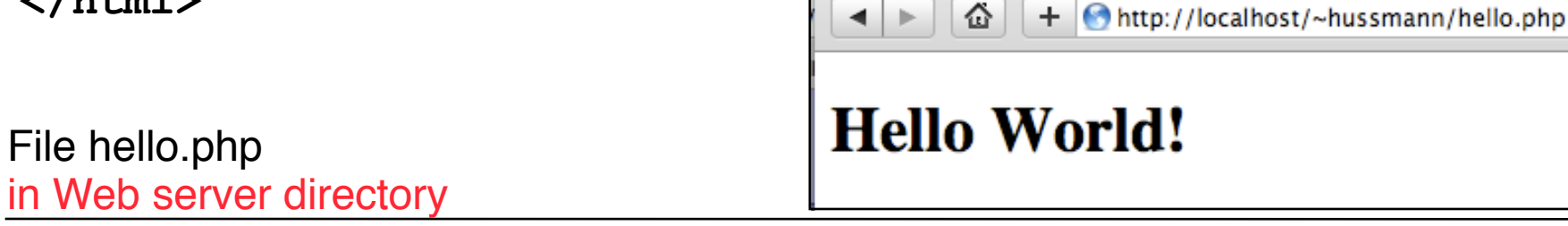

습

**Ludwig-Maximilians-Universität München Netzlerighen and Netzlerighen Prof. Hußmann** 

# **Embedding of PHP into HTML**

- XML style (used here):
	- Like *Processing Instructions* in XML
	- **<?php** *PHP Text ?>*
- SGML style:
	- Widely used in older scripts
	- Not really recommendable: PHP language not specified
	- **<?** *PHP Text* **?>**
- HTML style:

– Using HTML tag: **<script language="php">** *PHP Text* **</script>**

# **PHP Syntax (1)**

- Inheritance from shell scripts
	- Variables start with "\$"
	- Some UNIX commands part of the language, e.g.:

**echo** "**Hello";**

• Control statements exist in different versions, e.g.:

```
if (bedingung1)
```
 **anw1** 

```
elseif (bedingung2)
```
 **anw2** 

```
else anw3;
```
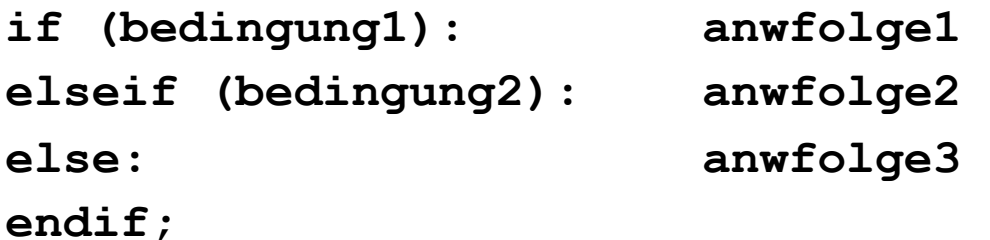

**Ludwig-Maximilians-Universität München Australia im Netz, Prof. Hußmann** 

# **PHP Syntax (2)**

- Various comment styles:
	- One-line comment, C style:
		- **echo "Hello"; // Hello World**
	- One-line comment, Perl style / Unix shell style: **echo "Hello"; # Hello World**
	- "One line" ends also at end of PHP block
	- Multi-line comment, C-style:

```
echo "Hello"; /* Comment
 spreads over multiple lines */
```
- Do not create nested C-style comments!
- Instruction must always be terminated with ";"
	- Exception: end of PHP block contains implicit ";"

## **PHP Type System**

- Scalar types:
	- boolean, integer, float (aka double), string
- Compound types:
	- array, object
- Special types:
	- resource, NULL
	- Resource type: refers to external resource, like a file
- "The type of a variable is not usually set by the programmer; rather, it is decided at runtime by PHP depending on the context in which that variable is used."

(PHP Reference Manual)